### **TDDB68/TDDE47 Concurrent Programming and Operating Systems**

Lecture 9: Virtualization + Synchronization II

Klas Arvidsson, Mikael Asplund, Adrian Pop Department of Computer and Information Science

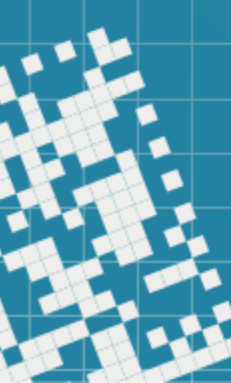

#### OS structures

### Linux kernel source code size

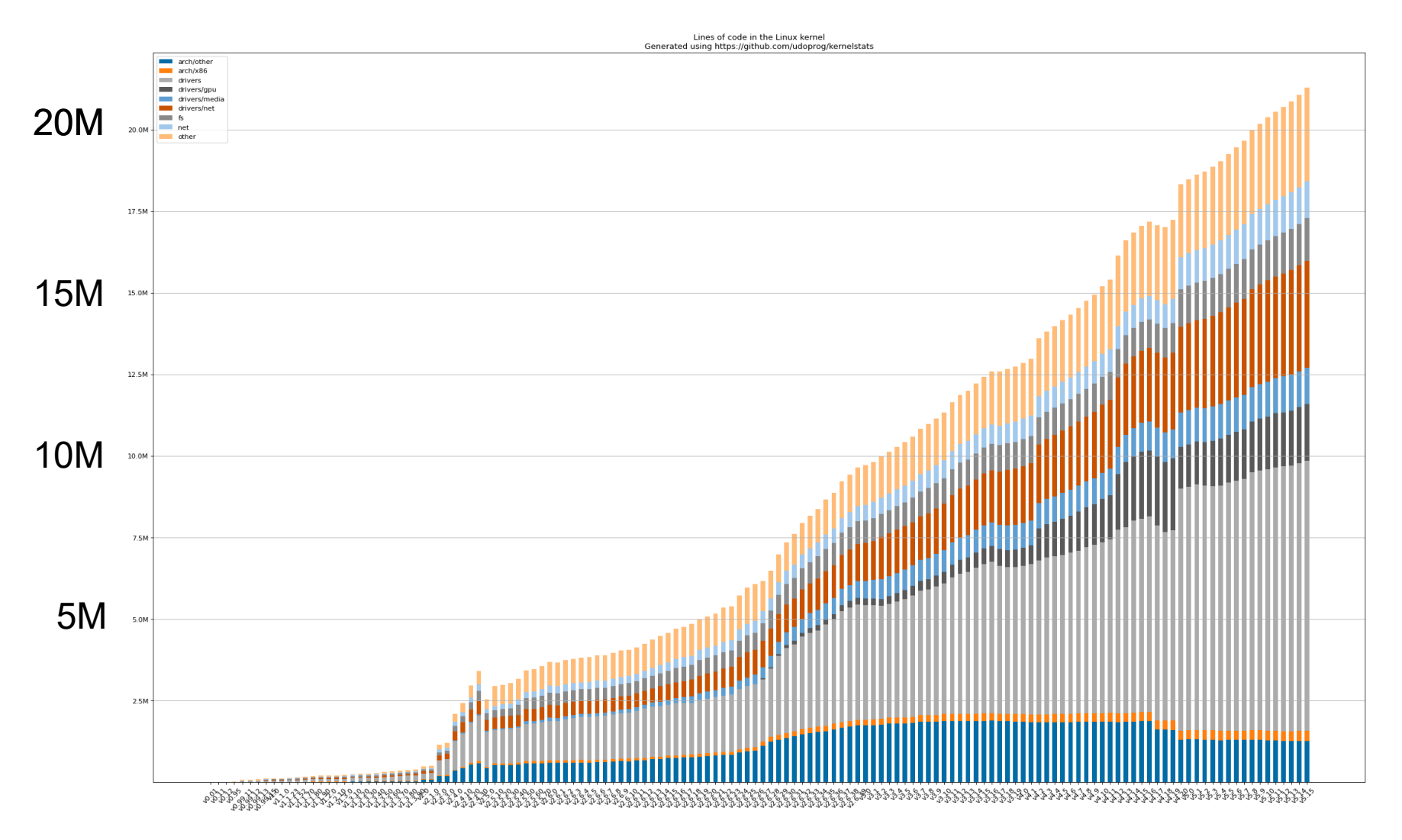

https://github.com/udoprog/kernelstats

# Operating System Structures

- ⚫ How to manage OS complexity?
- ⚫ Divide-and-conquer!
- Decompose into smaller components with well-defined interfaces and dependences
	- − Layered Approach
	- − Microkernels
	- − Modules
	- − Virtual Machines

# Layered Approach

- ⚫ The operating system is divided into a number of layers (levels, rings), each built on top of lower layers.
- ⚫ Functions in layer *i* call only functions/services in layers < *i* (**strict layering:** only in *i* or *i-1*)

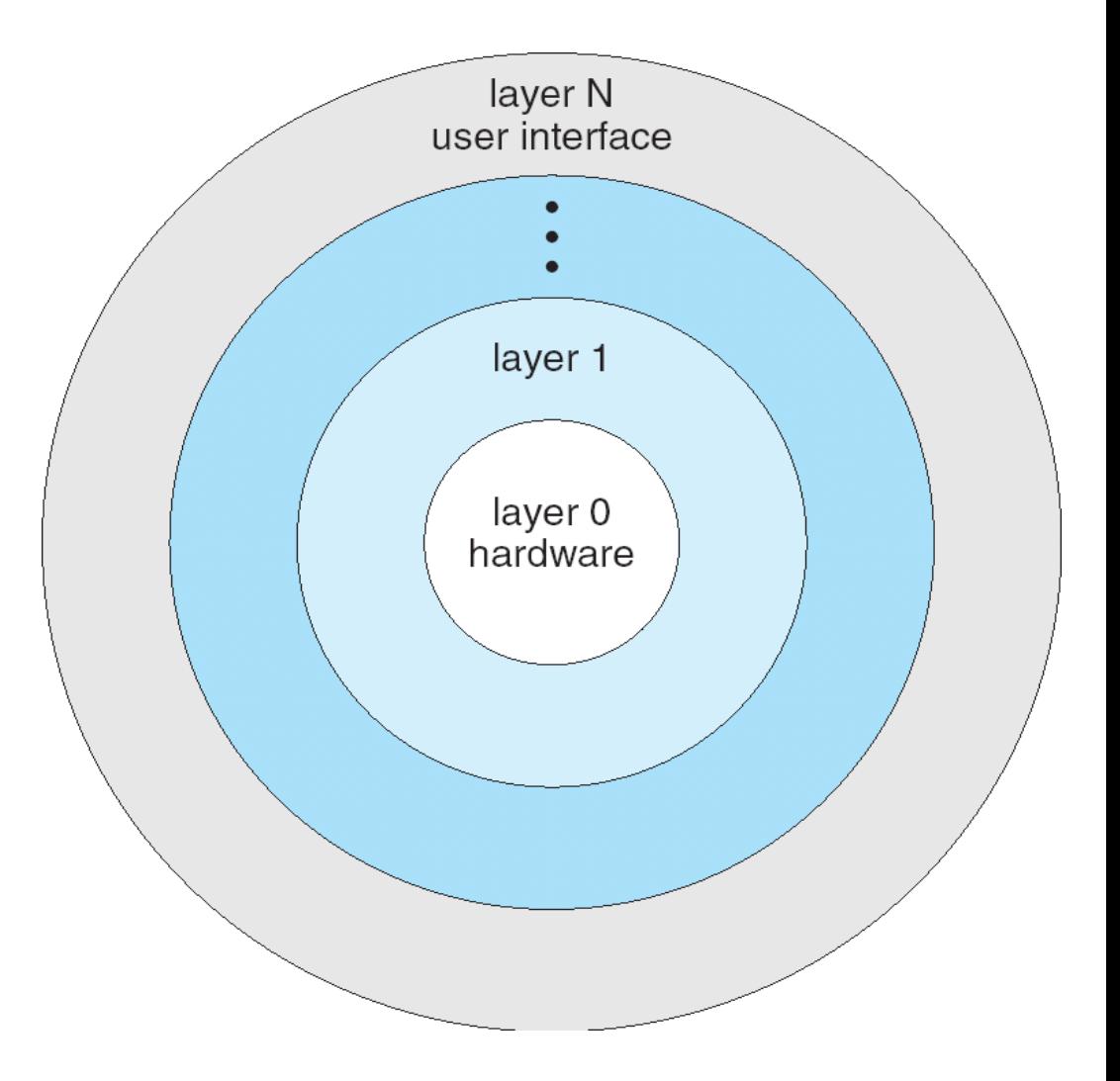

# Problems of the layered approach

- ⚫ **Cyclic dependences** between different OS components
- ⚫ **Less efficient**
	- − Long call chains (e.g. I/O) down to system calls, possibly with parameter copying/modification at several levels
- ⚫ Compromise solution: Have few layers

### Microkernels

#### Monolithic Kernel based Operating System

#### Microkernel based Operating System

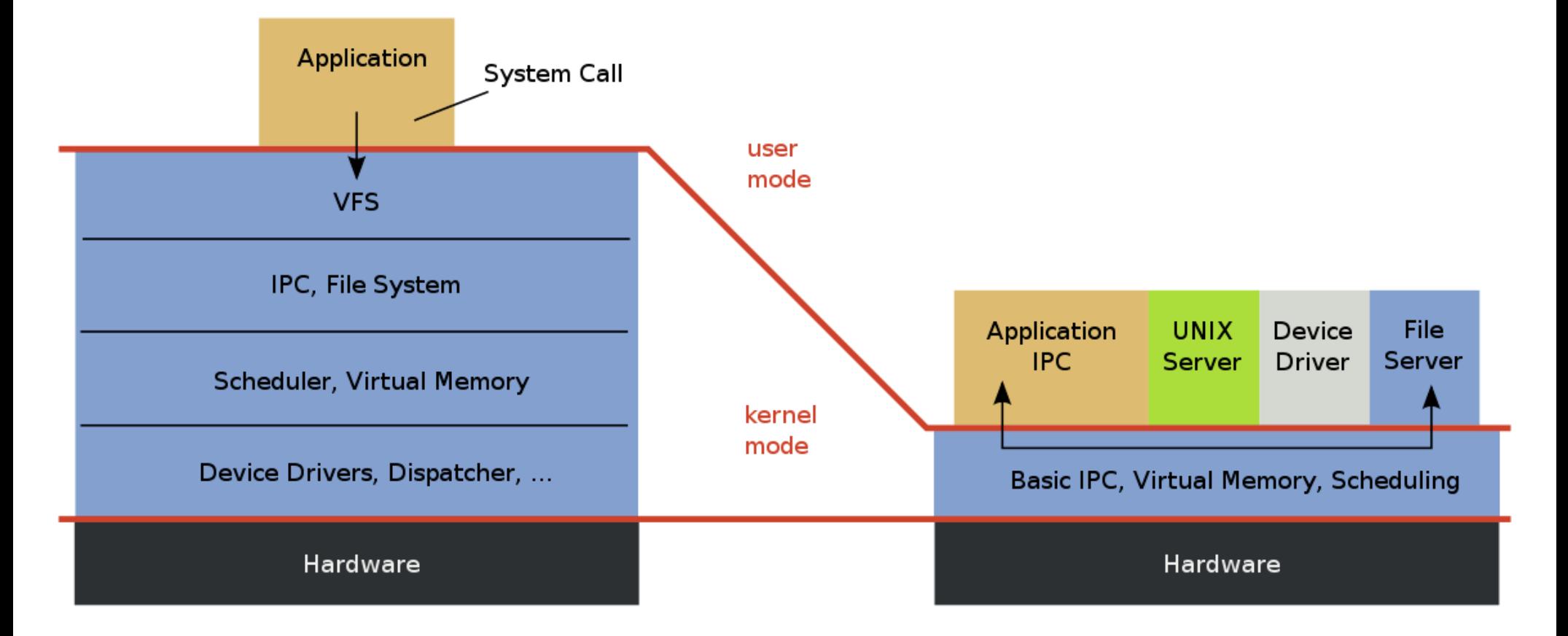

Source: wikipedia

# Microkernel Pros and Cons

- ⚫ Benefits:
	- − Easier to extend a microkernel
	- − Easier to port the operating system to new architectures
	- − More reliable (less code is running in kernel mode)
	- − More secure
- ⚫ Detriments:
	- − Performance overhead of user space to kernel space communication
	- − More complicated synchronization

# Modules

- Most modern operating systems implement kernel modules
- ⚫ Component-based approach:
	- − Each core component is separate
	- − Each talks to the others over known interfaces
	- − Each is loadable as needed within the kernel
- ⚫ Overall, similar to layers but more flexible

# Example: MacOS - "Darwin"

⚫ Hybrid structure: Layering + Microkernel + Modules

> Application environments, common services, GUI services

**BSD Unix kernel:**

Command-line interface, networking, file system support, POSIX implem.

**Mach Microkernel:**

Memory mgmt, thread scheduling, IPC, RPC

**Kernel extensions:** device drivers, dynamically loadable modules

### **Virtual Machines**

**"It is possible to invent a single machine which can be used to compute any computable sequence. If this machine U is supplied with a tape on the beginning of which is written the standard description of some computing machine M, then U will compute the same sequence as M."**

### **Alan Turing 1936**

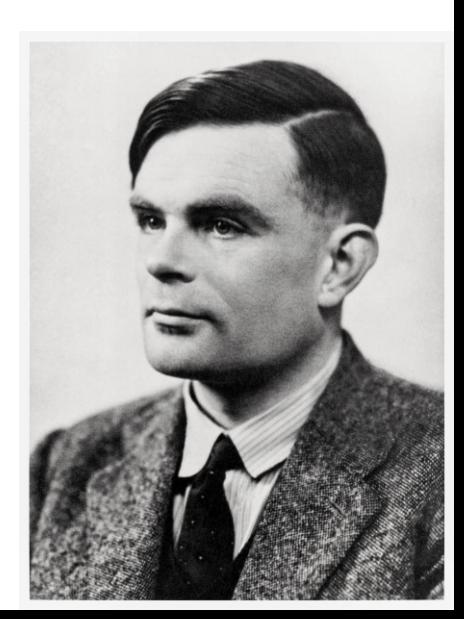

### Why?

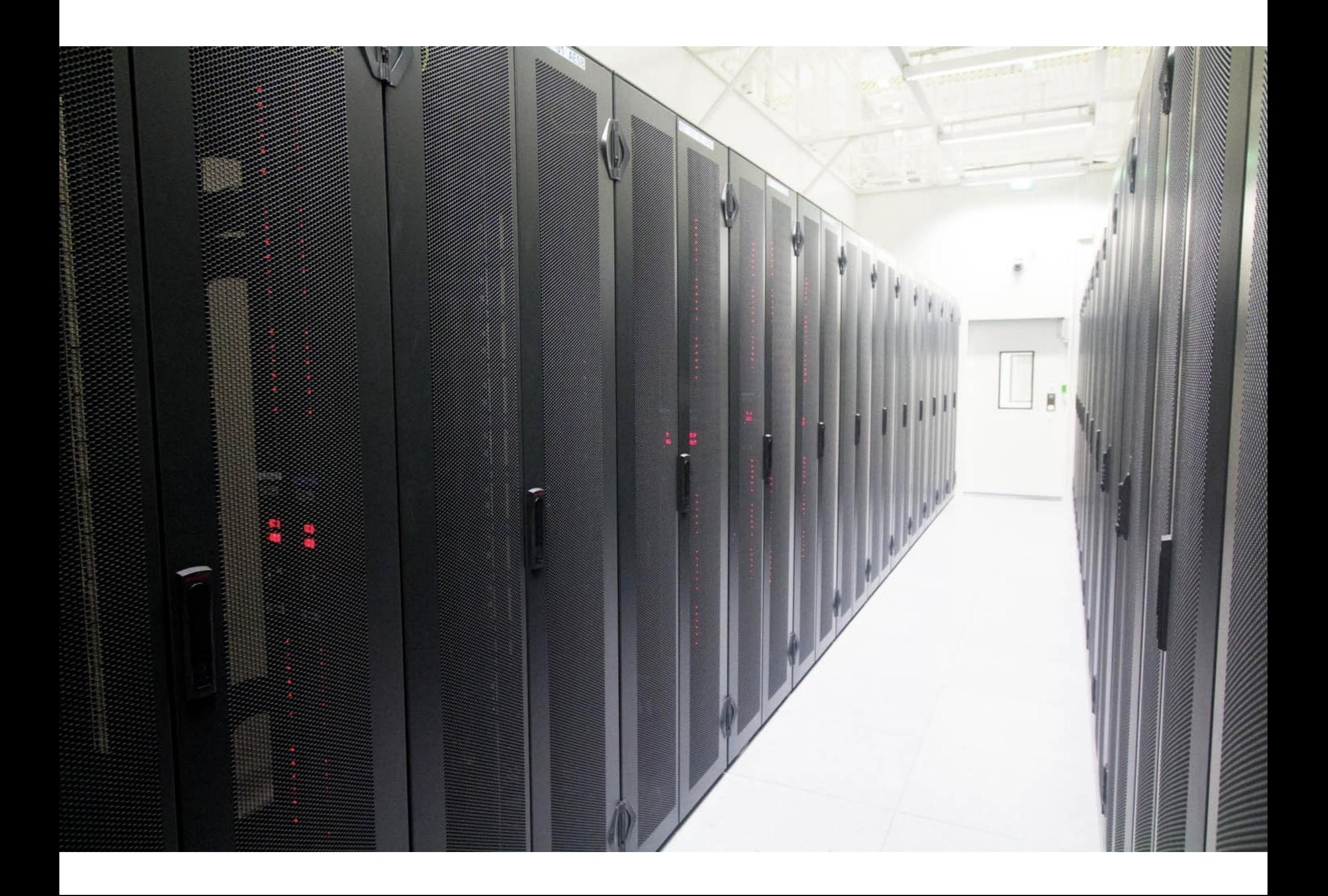

Functional vs. Non-functional

# NF properties to consider

- Resource efficiency
- ⚫ Security and fault tolerance
	- − (through protection)
- Flexibility
- ⚫ Responsiveness for an individual unit

# Implementation of virtualization

- ⚫ Emulation
	- − HW-independent
- ⚫ Hypervisor-based virtualization
	- − Often HW-assisted
- ⚫ Paravirtualization
	- − Requires modification of guest OS
- ⚫ Programming environment virtualization
- ⚫ Application containment

# Implementation of virtualization

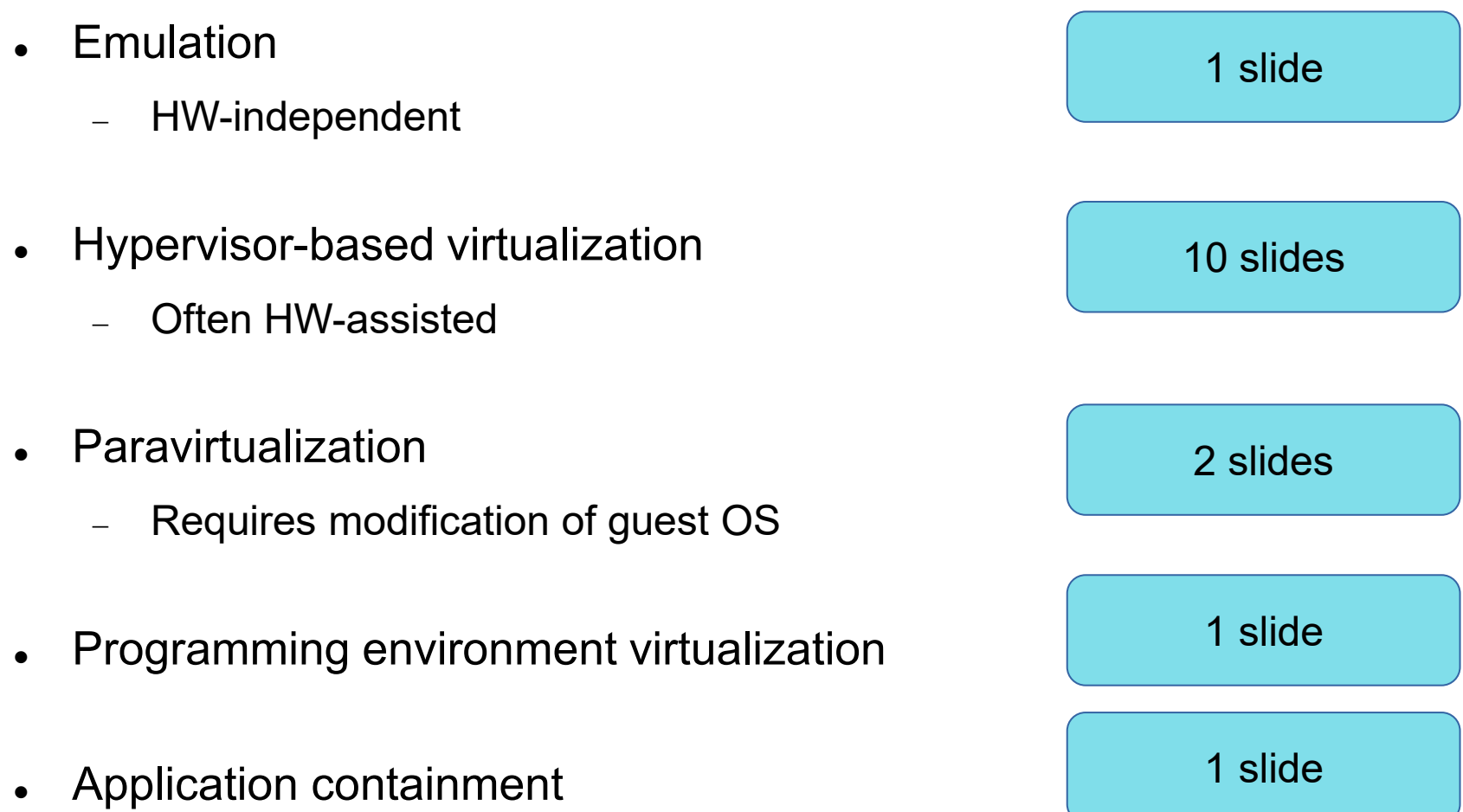

# Emulation

- ⚫ Emulation allows guest to run on different CPU
- Necessary to translate all guest instructions from guest CPU to native CPU
	- − Performance challenge

- ⚫ Examples when useful:
	- − Company replacing outdated servers
	- − Gaming (e.g., playing old Nintendo games)

# Hypervisor-based virtualization

- Type 0 hypervisor
	- − Hypervisor implemented in firmware full separation between guest OSs
- Type 1 hypervisor
	- Basic OS that just provides OS switching capabilities
- Type 2 hypervisor
	- − Virtualization at software level (runs as a process)

# **Hypervisors**

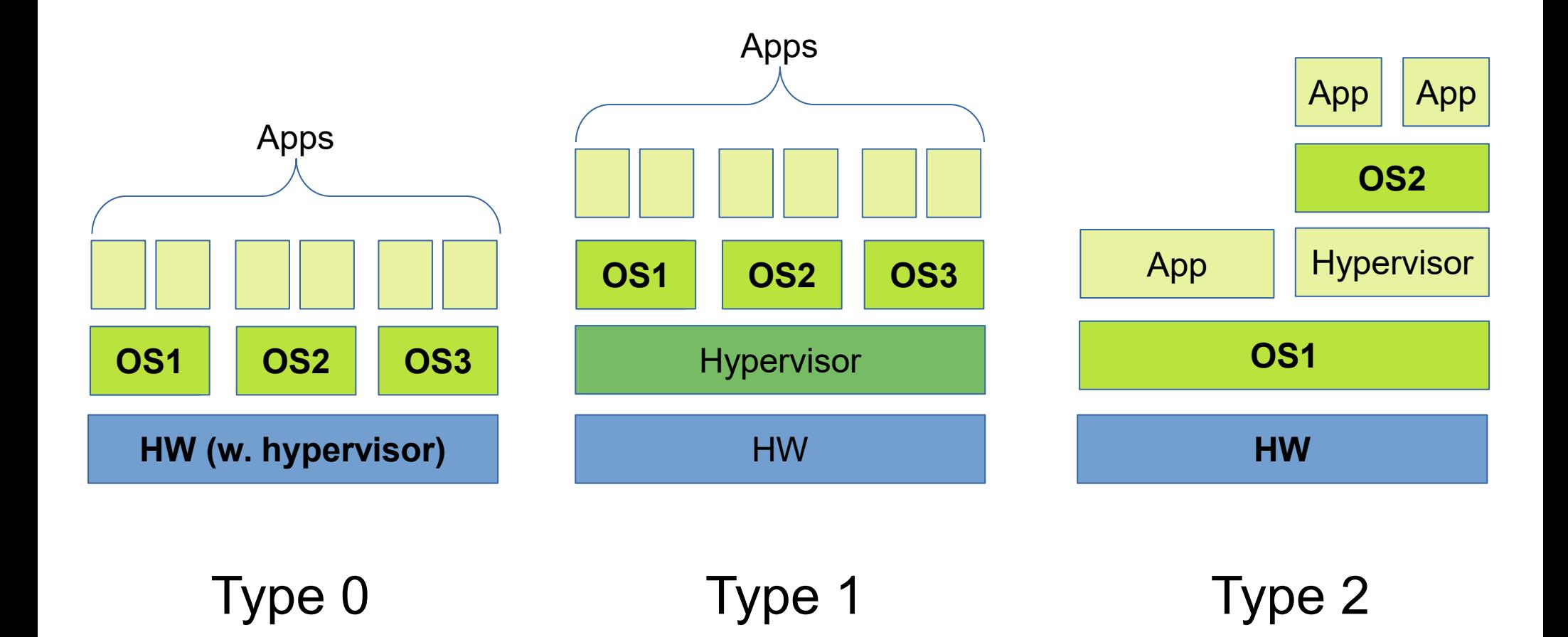

# Example - VMware/Virtualbox

- Provides Virtual Machine Manager (VMM) for guests
- Runs as application on other native, installed host operating system -> Type 2
- Lots of guests possible, including Windows, Linux, etc. all runnable concurrently (as resources allow)
- Virtualization layer abstracts underlying HW, providing guest with is own virtual CPUs, memory, disk drives, network interfaces, etc.
- Physical disks can be provided to guests, or virtual physical disks (just files within host file system)

# Virtualization building blocks

- Trap and emulate
- ⚫ Binary translation
- ⚫ Nested page tables
- ⚫ More HW assistance

# Trap and emulate

- ⚫ Guest OS will need to execute privileged instructions
- ⚫ Not safe to let Guest OS run in kernel mode
- Solution: trap privileged instructions and emulate them

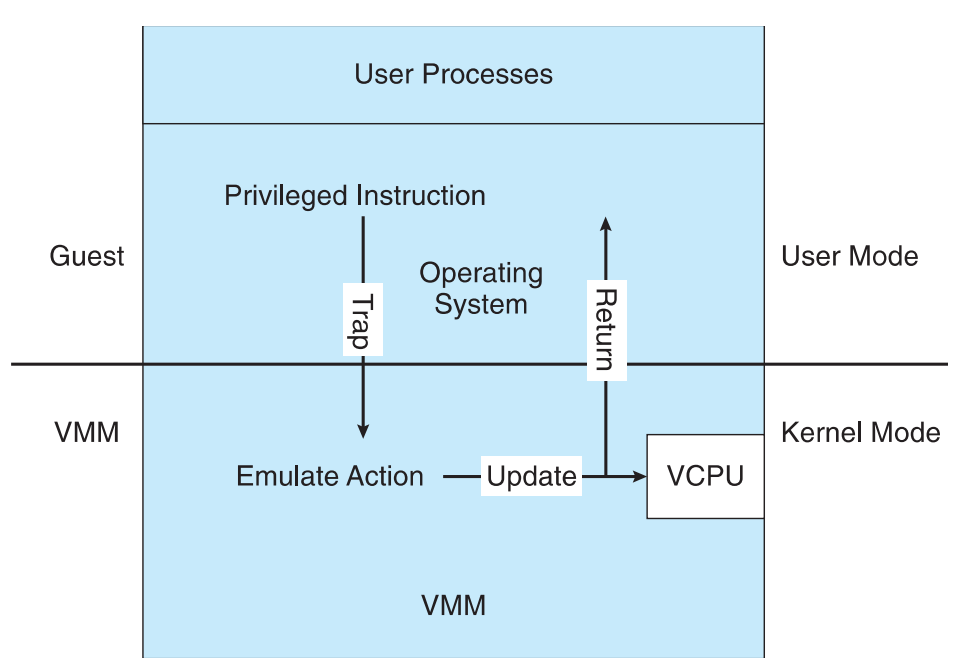

# Problems with trap & emulate

- ⚫ CPU architectures often not so clean
- ⚫ Example: x86 **popf** instruction
	- − Loads CPU flags register from contents of the stack
	- − If CPU in privileged mode -> all flags replaced
	- − If CPU in user mode -> some flags replaced
	- − No trap is generated!
- Also other such special instructions

# Binary translation

- If guest VCPU is in user mode
	- − run instructions natively
- If guest VCPU in kernel mode
	- − VMM examines instructions in advance
	- − Non-special-instructions run natively
	- − Special instructions translated into equivalent instructions

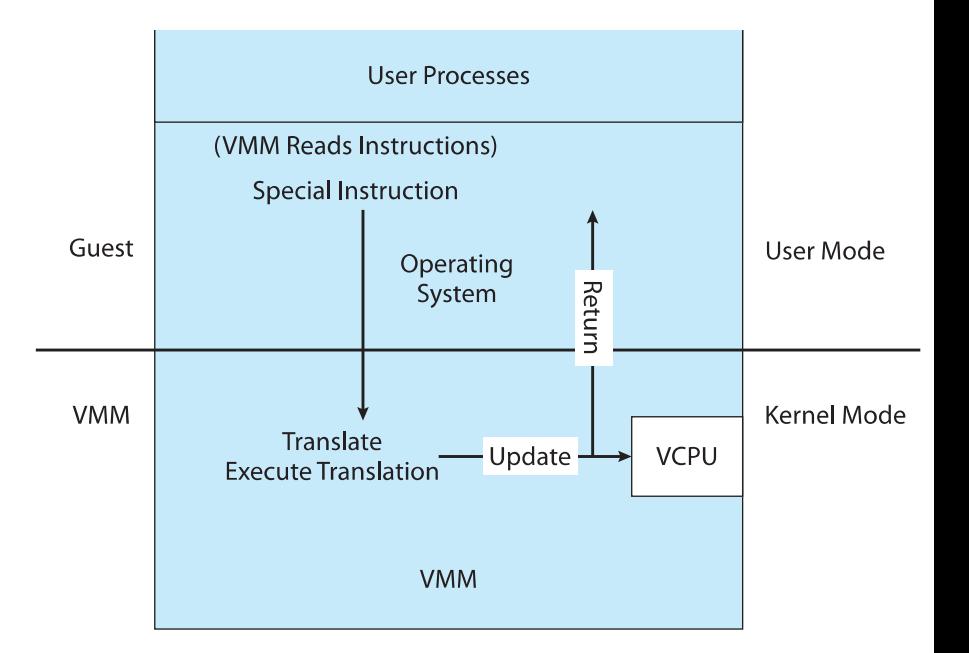

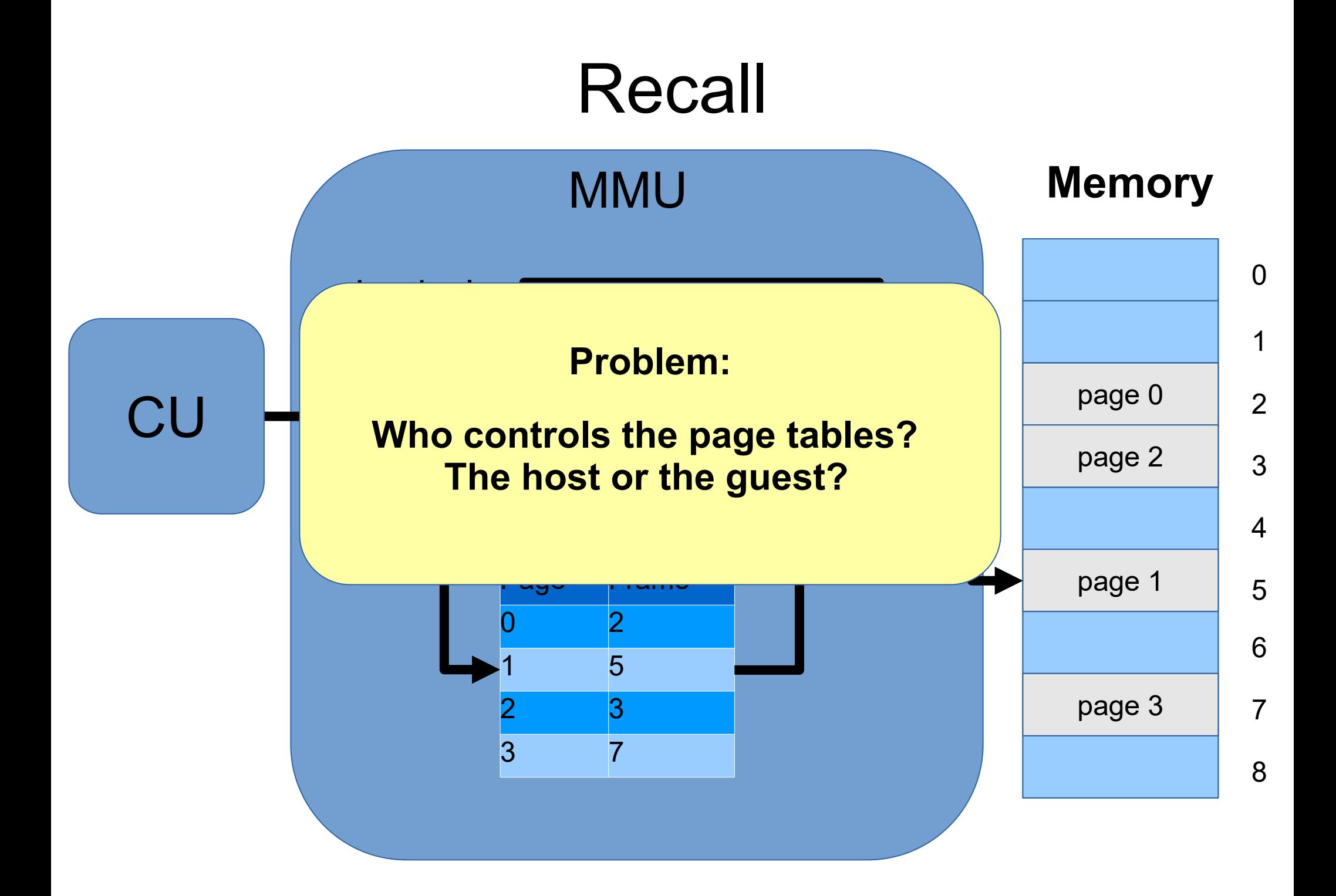

# Nested Page Tables (NPT)

- Each guest maintains its own (per-process) page tables
- ⚫ VMM maintains per guest NPTs to represent guest's page-table state
	- − Just as VCPU stores guest CPU state
- Shadow page tables can be kept in software (very slow)
- Hardware support with one more level of nesting

# More HW assistance

- More support -> more feature rich, stable, better performance of guests
- Intel added new VT-x instructions in 2005 and AMD the AMD-V instructions in 2006
	- − Removes the need for binary translation
	- − Generally define more CPU modes Guest/host, VCPU states
	- − In guest mode, guest OS thinks it is running natively
- ⚫ New examples and variants appear over time

## Paravirtualization

- Does not fit the definition of virtualization VMM not presenting an exact duplication of underlying hardware
- ⚫ VMM provides services that guest must be modified to use
- ⚫ Leads to increased performance (compared to emulation)
- ⚫ Less needed as hardware support for VMs grows

# Paravirtualization Example: Xen

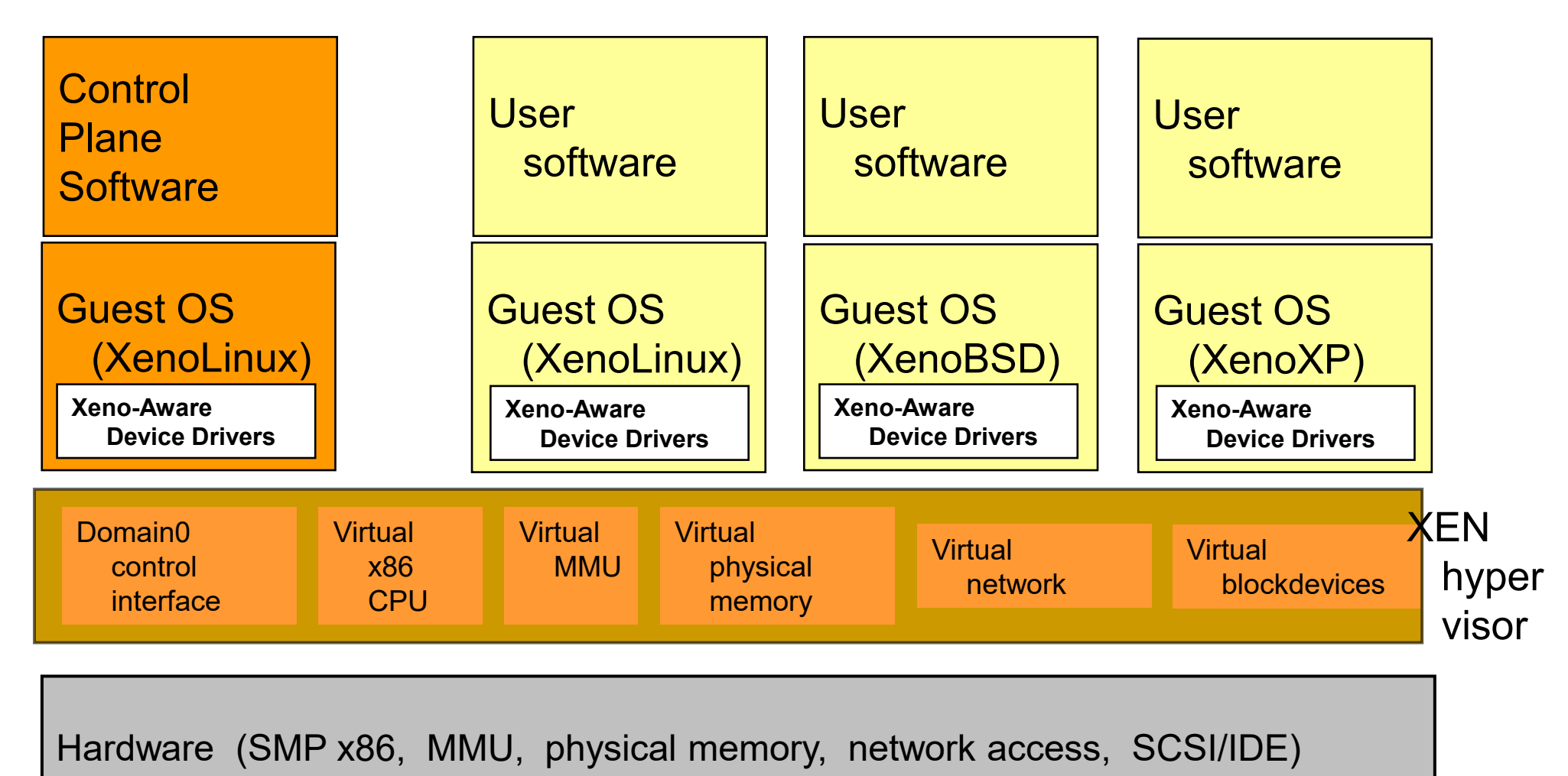

Adapted from: P. Barham et al.: Xen and the Art of Virtualization. Proc. SOSP 2003

## Programming environment virtualization

- ⚫ Programming language is designed to run within custom-built virtualized environment
- ⚫ For example Oracle Java has many features that depend on running in Java Virtual Machine (JVM)
	- − Virtualization through API
- ⚫ Programs written in Java run in the JVM no matter the underlying system
- Similar to interpreted languages

# Application Containment

- **■** Virtualization still costly!
- Oracle **containers** / **zones** for example create virtual layer between OS and apps
	- Only one kernel running host OS
	- Virtual environment through different zones
	- Applications run in a zone
- Popular today: Docker

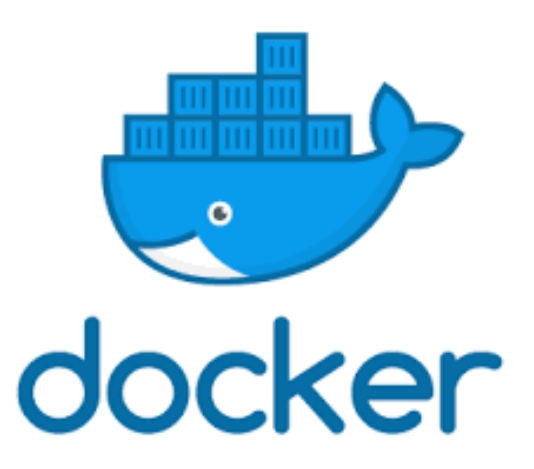

### Synchronization II

# Remaining topics

- ⚫ Monitors
- ⚫ Reader-writer synchronization
- ⚫ Lock-free synchronization

# Example:Dining-Philosophers Problem

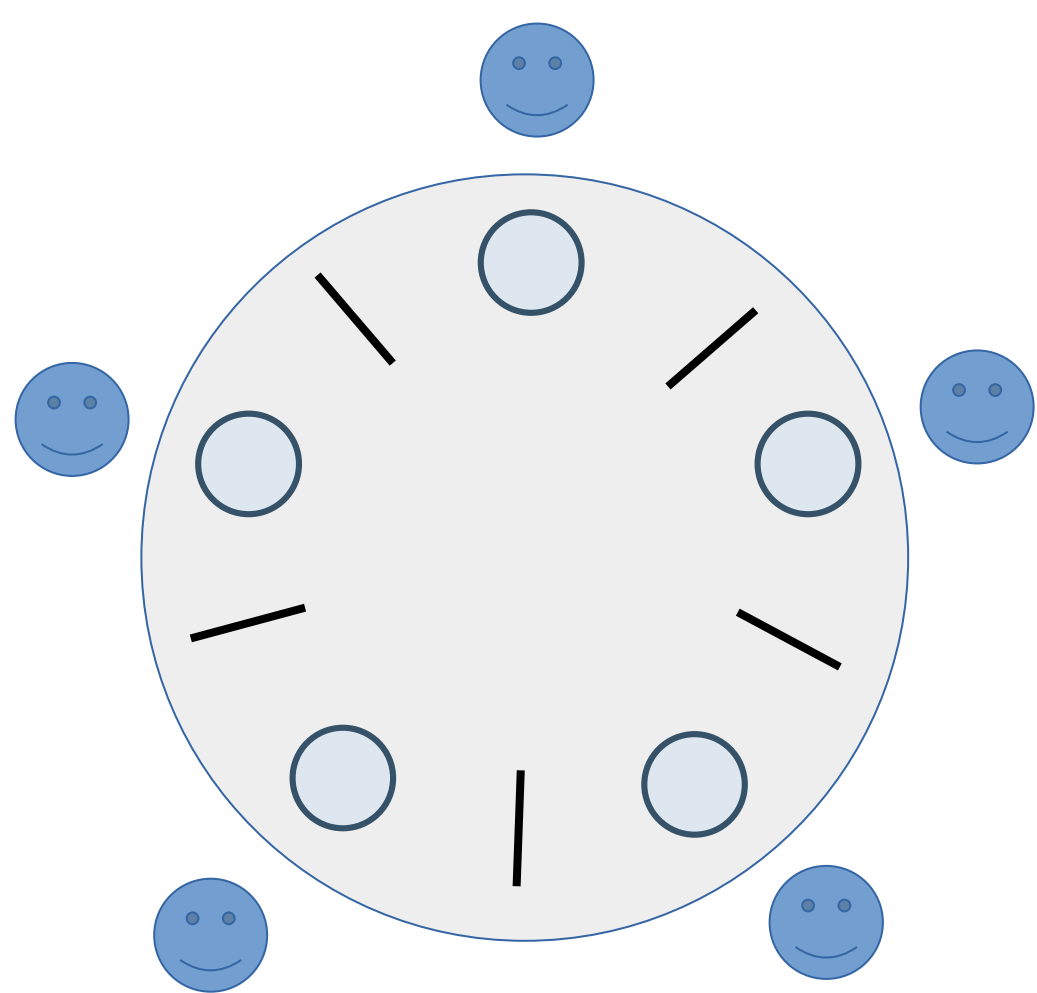

A philosopher can be either:

**Thinking** (happy)

**Hungry** (cannot think, wants to eat)

**Eating** (also happy)

Eating requires 2 chopsticks

A chopstick can only be used by one philosopher at a time

## Potential solution

Process philosopher { while (True) { think(); if hungry() { pickup\_left(); pickup\_right(); eat(); } } } What if this fails?

# Three bad options

- ⚫ Program crashes when trying to pickup a chopstick which is already taken
- Pickup operation waits until the chopstick is free − Risk of deadlock
- Pickup operation fails if chopstick is taken
	- − Eat operation will also fail (need two chopsticks)
	- − Risk of starvation (will only get to eat if lucky)

# Good design

- ⚫ Synchronization mechanisms with queues
	- − Avoids starvation
- ⚫ Prevent deadlocks
	- − Enforce global order of locking resources
	- − Either take both chopsticks or neither

### **Monitors**

# What is a monitor?

- A programming abstraction consisting of:
	- − A data structure on which programmer can define operations – which can only be run one at a time
	- − Condition variables for synchronisation
- ⚫ Encapsulates shared data that several processes can operate upon
- ⚫ All access is with mutual exclusion
- Pre object-orientation!

## Monitor overview

Shared data Condition variables X, Y Operations on Shared data Initialisation code

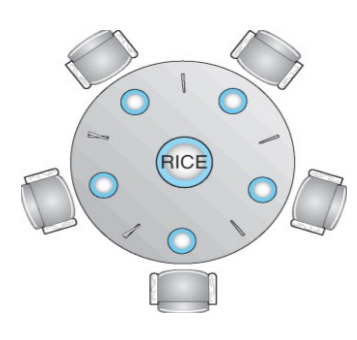

### Monitor Solution to Dining Philosophers

```
monitor DP { 
   enum {THINKING, HUNGRY, EATING} state 
   [5];
   condition self [5];
   void pickup ( int i ) { 
    statel[i] = HUNGRY; test ( i );
     if (state[i] != EATING)
        self [i].wait();
   }
   void putdown ( int i ) { 
    statefi] = THINKING; test((i+4)%5); // left neighbor
     test((i+1)%5); // right neighbor
 }
...
```

```
...
   void test ( int i ) { 
     if ((state[(i+4)%5] != EATING)
          88 (state[i] == HUNGRY)
           && (state[(i+1)%5] != EATING)) { 
      state[i] = EATING ;
       self[i].signal () ;
     }
   }
   initialization_code() { 
     for (int i = 0; i < 5; i++) {
      state[i] = THINKING; }
   }
}
```
# **Observations**

⚫ Programmer uses wait and signal inside the code that applies the operations on the shared data structure

Note:

- The condition variable has no values assigned to it
- ⚫ The queue associated with each variable is the main synchronisation mechanism
- ⚫ Different semantics from semaphore operations for wait and signal

#### Process queuesQueue of processes Shared data wanting to execute queue of processes Condition variables X, Y some monitor waiting for X operation  $X:$ queue of processes queue of prom Υ: Operations on Shared data These operations Initialisation code may use wait/signal on X, Y

## Who wakes on signal?

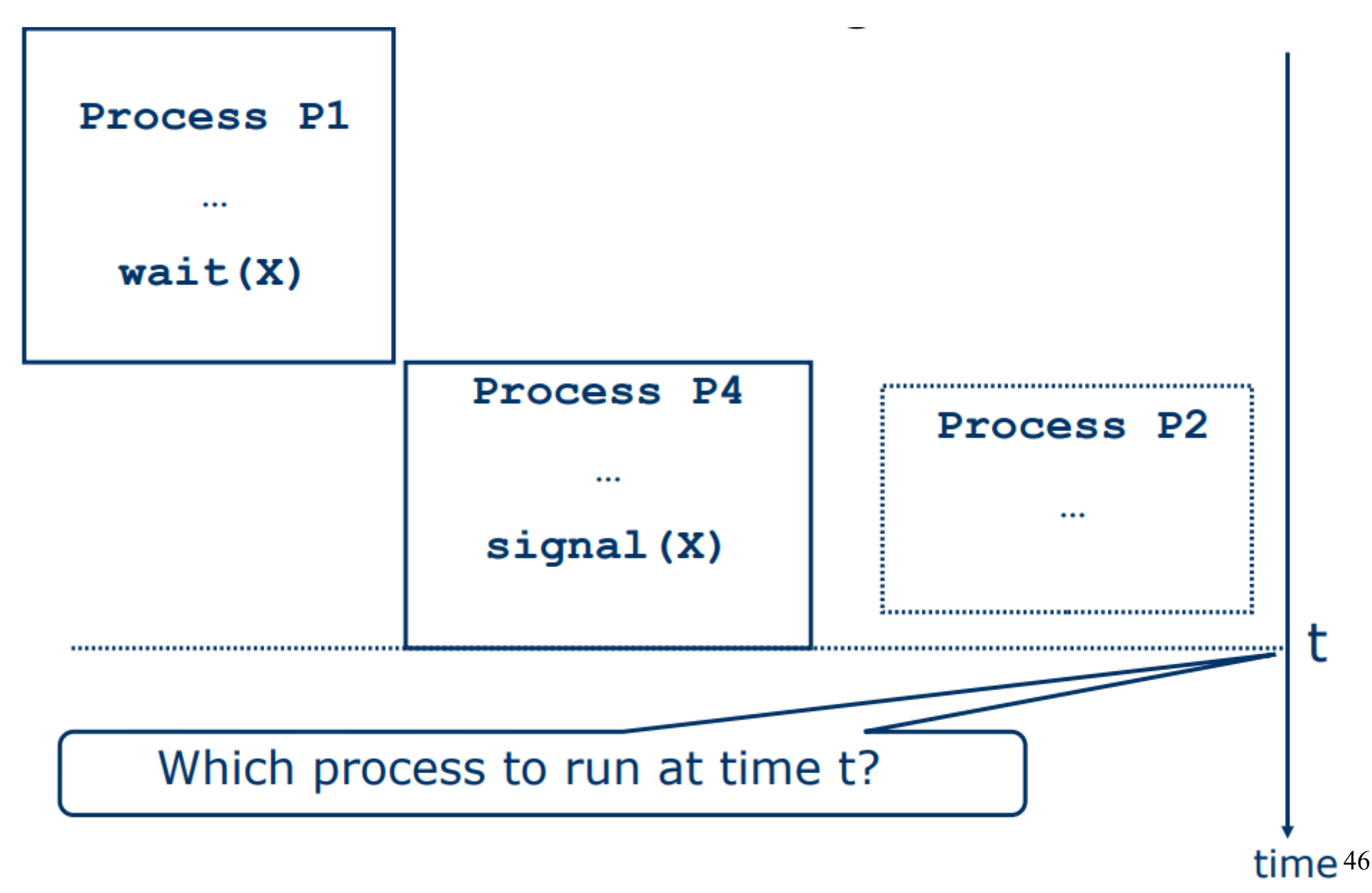

# Options for waking up

- Original Hoare monitor: let the woken up process (P1) continue
	- − What if there are several processes waiting on X?
- Pragmatic solution (Java): let the signalling process continue, and wake up P1 once P4 is suspended/exits
	- − P1 has to check for condition X when woken up!

### Readers-writer problem

### Who gets access?

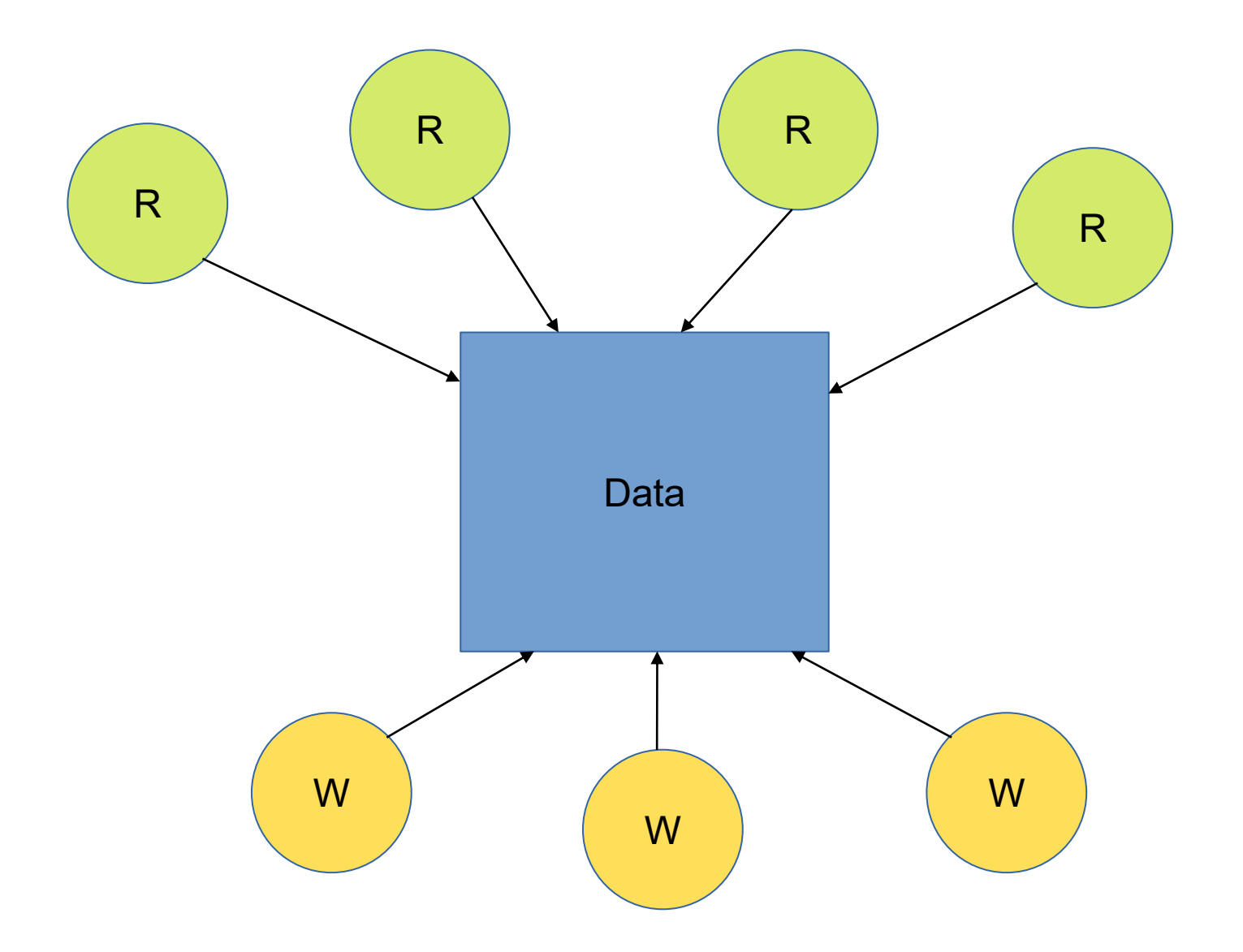

## Reader-writer solution

**}**

#### **Shared data**

Data

**}**

- Semaphore rw\_mutex initialized to 1
- Semaphore mutex initialized to 1
- Integer read count initialized to 0

#### **Writer process**

```
while (true) {
   wait(rw_mutex); 
   /* WRITE */ 
  signal(rw_mutex);
```
#### **Reader process**

```
while (true){
   wait(mutex);
   read_count++;
  if (read count == 1) /* first reader */
     wait(rw_mutex); 
   signal(mutex);
   /* READ */
   wait(mutex);
   read_count--;
  if (read count == 0) /* last reader */
    signal(rw mutex);
   signal(mutex);
```
# Readers-Writers Problem Variations

#### ⚫ **First reader-writer problem**

- − Once a reader has access, readers will be prioritized over writers
- Writers starve

#### ⚫ **Second reader-writer problem**

- − Once a writer is ready to write, no "newly arrived reader" is allowed to read.
- − Readers starve

#### ⚫ **Third reader-writer problem**

- − Implement a service queue
- − Complex
- ⚫ **Problem is solved on some systems by kernel providing reader-writer locks**

### Lock-free concurrent programming

### Lock-based solutions

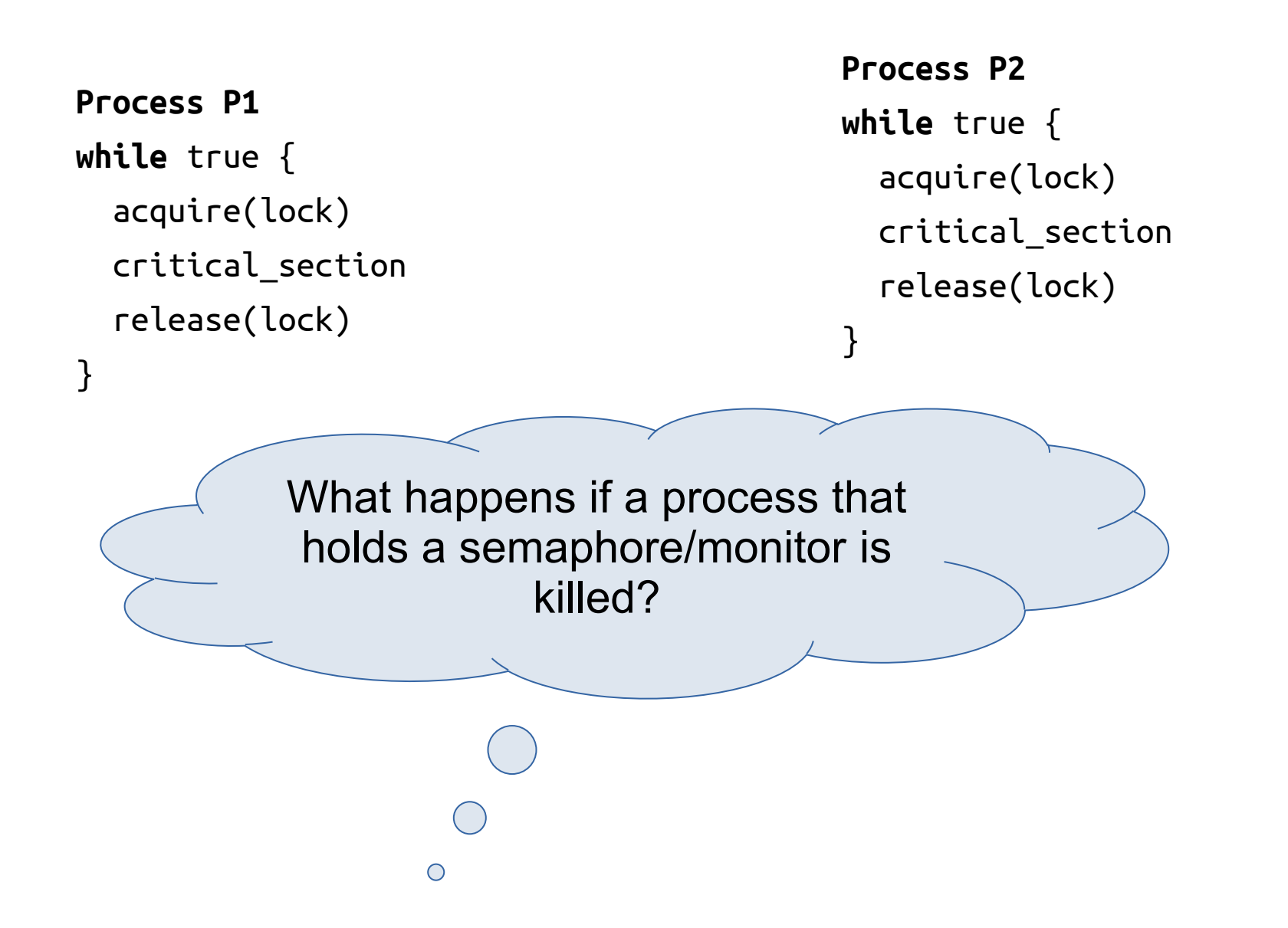

### Lock-free algorithms!

# Basic definitions

- ⚫ A **lock-free** algorithm guarantees that at least one process can make progress within a finite time
	- − Also called non-blocking
- ⚫ A lock-free algorithm is **wait-free** if every process makes progress within some finite time

### Primitive

⚫ Compare and Swap (CAS), two flavors:

}

```
// old value version
                                                 // (and simpler(?) logic)
                                                 int CAS(int *p, int cmp, int v)
                                                 {
                                                   int old = *_{p};
                                                   if (old == comp)\{*_{p} = v; }
                                                    return old;
                                                 }
// bool version
bool CAS(int *p, int old, int new)
{
  if (*p := o1d)\left\{ \right. return false;
    }
   else
\left\{\begin{array}{c} \end{array}\right\}*_{p} = new;
      return true;
 }
```
# Simple lock-free stack algorithm

- ⚫ Due to Treiber 1986
- ⚫ This presentation based on Michael and Scott 1998 (JPDC)

### Data structures

```
struct pointer t {
    node_t* ptr;
    uint count;
}
struct node_t {
    int value;
    pointer t next;
}
struct stack t {
    pointer t top;
}
                               // Why not:
                               struct node_t {
                                    int value;
                                    node_t* next;
                               }
                               struct stack t {
                                    node_t top;
                               }
```
# Flawed Push (Why?)

```
push(stack_t* S, int value) {
    node t* node = malloc(sizeof(node t));
    node->value = value;
    node->next = NULL;repeat
        pointer_t top = S->top;
        node->next = top;until CAS(&S->top, top, node);
```
}

## ABA problem

- I: malloc node X
- I: top = S->top
- A: malloc node Y
- B: pop node and free top
- A: push node Y
- A: malloc and push node Z ! malloc may reuse space of last free which ! will yield same adress as previous top
- I: push node X
	- ! Stack have changed since read of top but
	- ! adress of new top Z will be same as old top
	- ! Compare and swap will not detect the change!
	- ! Nodes Y and Z are lost!

# Push (Corrected!)

```
push(stack_t* S, int value) {
    node t* node = malloc(sizeof(node t));
    node->value = value;
    node->next.ptr = NULL;
    repeat
        pointer_t top = S->top;
        node->next.ptr = top.ptr;
    until CAS(&S->top, top, [node, top.count+1]);
} // Solves ABA-problem
```
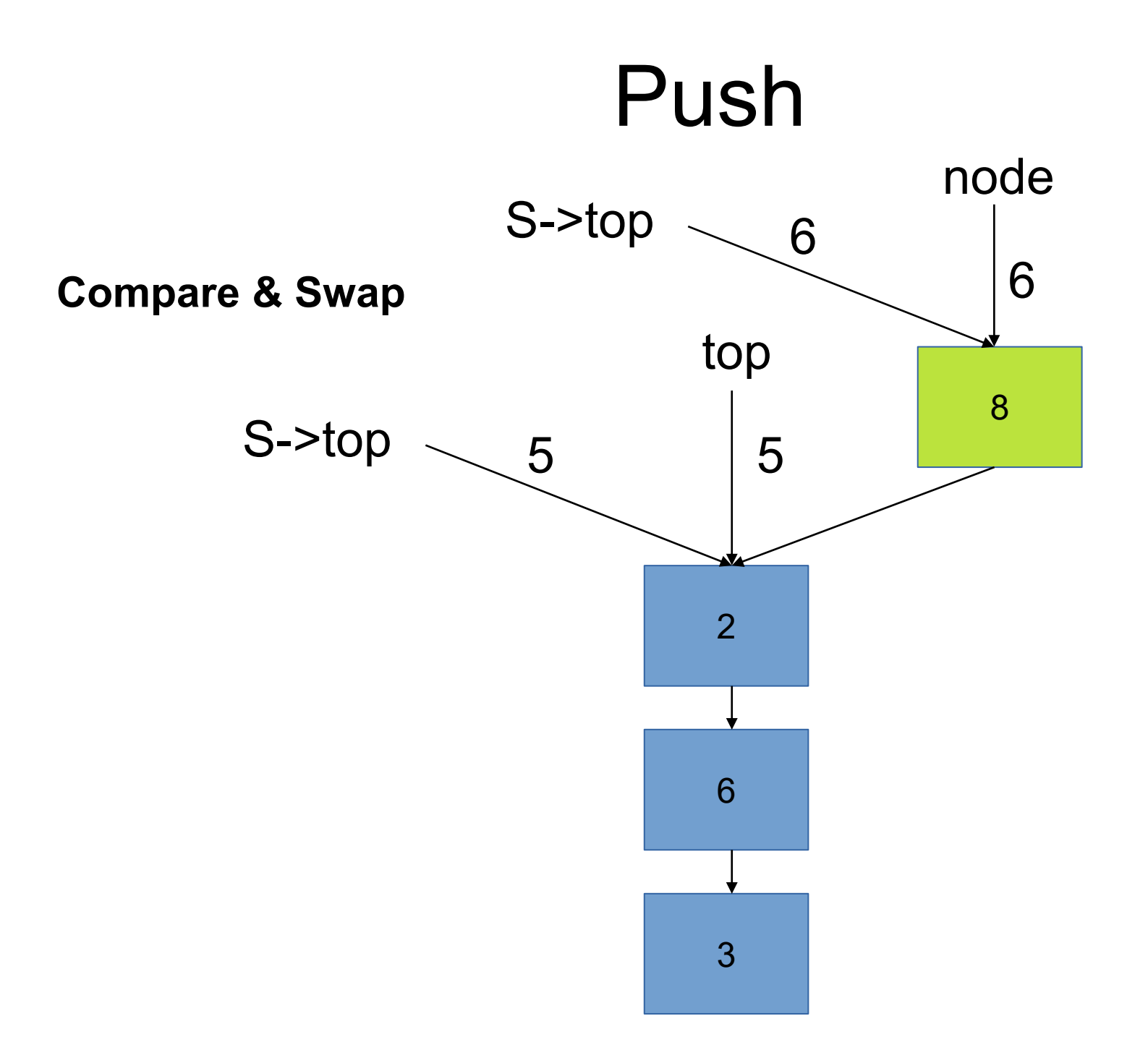

# Pop

pop(stack\_t\* S, int \*pvalue) {

#### **repeat**

 $top = S->top;$ 

if top.ptr == NULL

**return** False;

```
until CAS(&S->top, top, [top.ptr->next.ptr, top.count+1]);
*pvalue = top.ptr->value;
free(top.ptr);
```
**return** True;

}

## CAS-based spinlock

```
// tempting to assume HW-solutions are faster and use it
void aquire(bool* lock) {
  while !CAS(lock, false, true)
     ; /* busy wait, spinlock */}
void release(bool* lock) {
  CAS (lock, true, false);
}
// use example
bool mutex = false;
                                             Threads holding the lock but not 
                                             executing (on ready queue due to 
                                             lack of available CPU:s) will cause 
                                             threads executing and waiting for the 
                                             lock to waste their entire time slice!
                                             On the other hand, if critical section
                                             is small and fast, and threads are
                                             guaranteed it's own CPU, the wait
                                             time will be really small.
                                   Regular wait-queue based locks let
                                   other threads run during wait, but
```
switching

have higher overhead in locking,

queue management and context

```
aquire(&mutex);
 critical section();
release(&mutex);
```
# In general

- ⚫ Some lock-free algorithms provide reasonable performance
- Wait-free algorithms have low performance
- ⚫ Complex to create
- More library support is coming